# Package 'ceRNAnetsim'

May 24, 2024

Type Package

Title Regulation Simulator of Interaction between miRNA and Competing RNAs (ceRNA)

Version 1.17.0

Description This package simulates regulations of ceRNA

(Competing Endogenous) expression levels after a expression level change in one or more miRNA/mRNAs. The methodolgy adopted by the package has potential to incorparate any ceRNA (circRNA, lincRNA, etc.) into miRNA:target interaction network. The package basically distributes miRNA expression over available ceRNAs where each ceRNA attracks miRNAs proportional to its amount. But, the package can utilize multiple parameters that modify miRNA effect on its target (seed type, binding energy, binding location, etc.). The functions handle the given dataset as graph object and the processes progress via edge and node variables.

License GPL  $(>= 3.0)$ 

URL <https://github.com/selcenari/ceRNAnetsim>

BugReports <https://github.com/selcenari/ceRNAnetsim/issues>

**Depends** R  $(>= 4.0.0)$ , dplyr, tidygraph

Imports furrr, rlang, tibble, ggplot2, ggraph, igraph, purrr, tidyr, future, stats

Suggests knitr, png, rmarkdown, testthat, covr

#### VignetteBuilder knitr

biocViews NetworkInference, SystemsBiology, Network, GraphAndNetwork, Transcriptomics

Encoding UTF-8

LazyData false

RoxygenNote 7.1.2

git\_url https://git.bioconductor.org/packages/ceRNAnetsim

git\_branch devel

#### 2 Contents

git\_last\_commit e399d6e git\_last\_commit\_date 2024-04-30 Repository Bioconductor 3.20 Date/Publication 2024-05-24

Author Selcen Ari Yuka [aut, cre] (<<https://orcid.org/0000-0002-0028-2453>>), Alper Yilmaz [aut] (<<https://orcid.org/0000-0002-8827-4887>>)

Maintainer Selcen Ari Yuka <selcenarii@gmail.com>

# **Contents**

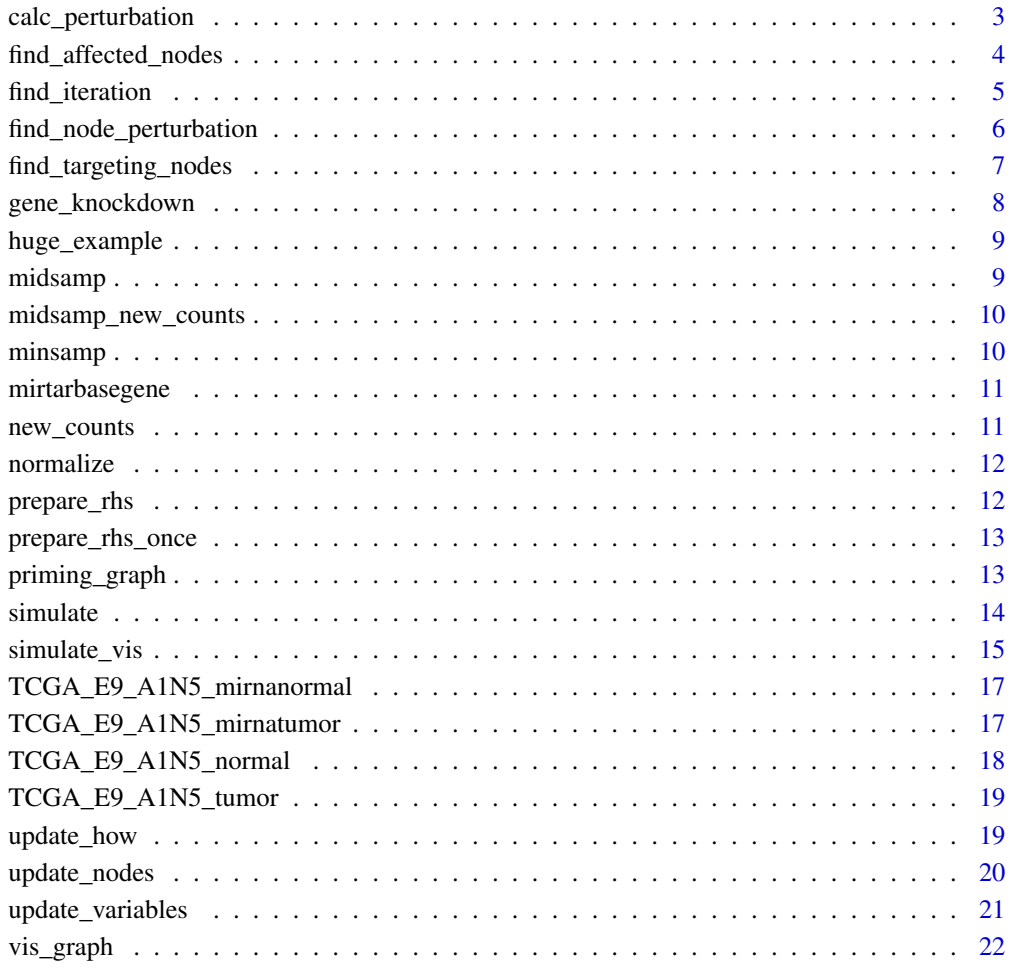

**Index** [24](#page-23-0)

<span id="page-2-0"></span>calc\_perturbation *Calculates average expression changes of all nodes except trigger and finds the perturbed node count for a given node.*

#### Description

Calculates average expression changes of all nodes except trigger and finds the perturbed node count for a given node.

#### Usage

```
calc_perturbation(input_graph, node_name, how = 1, cycle = 1, limit = 0)
```
# Arguments

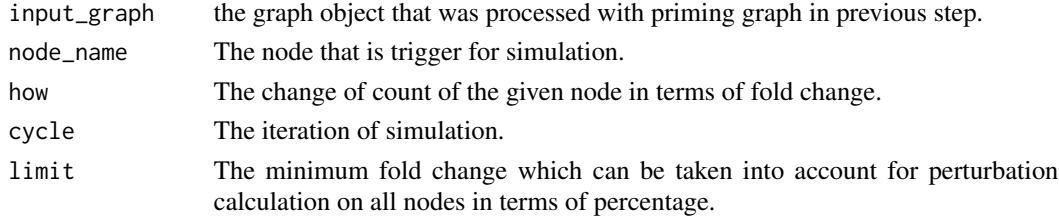

#### Details

calc\_perturbation calculates mean expression changes of elements except trigger after the change in the network in terms of percentage. It also calculates the number of nodes that have expression changes after the change occur in the network. The function determines the perturbation efficiency and number of perturbed nodes after given change with how, cycle and limit parameter.

# Value

a tibble with two columns, the perturbation efficiency and number of perturbed nodes.

```
data('minsamp')
minsamp%>%
  priming_graph(competing_count = Competing_expression,
```

```
miRNA_count = miRNA_expression)%>%
 calc_perturbation('Gene6', how= 3, cycle = 4)
minsamp%>%
```

```
priming_graph(competing_count = Competing_expression, miRNA_count = miRNA_expression,
    aff_factor = c(energy,seed_type), deg_factor = region)%>%
calc_perturbation('Gene6',3, cycle = 4)
```
<span id="page-3-0"></span>find\_affected\_nodes *Finds top affected nodes for perturbation from a particular node*

# Description

Finds top affected nodes for perturbation from a particular node

## Usage

```
find_affected_nodes(
  input_graph,
 node_name,
 how = 1,
  cycle = 1,limit = 0,top = 5)
```
### Arguments

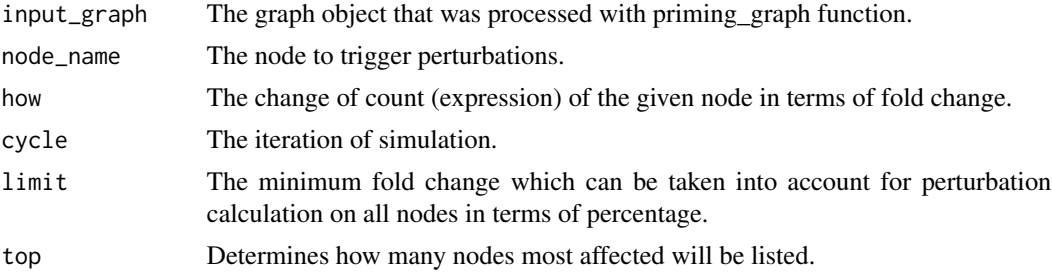

# Details

Lists the most affected nodes after perturbation initiated from a particular node. In the background, it compares the calculated values after the simulation with their initial values.

# Value

It gives a tibble form dataset that includes perturbation node, affected nodes and changes of them.

```
data('midsamp')
midsamp%>%
priming_graph(competing_count = Gene_expression,
             miRNA_count = miRNA_expression)%>%
find_affected_nodes(node_name = "Gene1",
                   how = 2,
                   cycle = 2,
```
# <span id="page-4-0"></span>find\_iteration 5

 $top = 2)$ 

find\_iteration *Finds the iteration which provides maximum affected node number*

#### Description

searches the iteration that provides maximum affected node number. The user defines a symbolic iteration with .iter. The function calculates the number of affected nodes for each iteration and then selects the iteration that has maximum affected nodes' number.

# Usage

find\_iteration(df,  $limit = 0.1$ ,  $plot = FALSE$ )

# Arguments

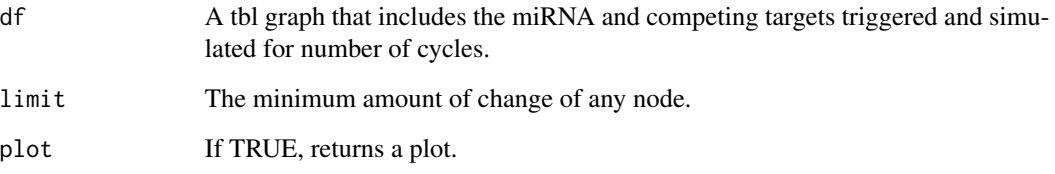

# Value

It gives an iteration number to use in simulate() function.

```
data('midsamp')
```

```
midsamp %>%
  priming_graph(Gene_expression, miRNA_expression) %>%
  update_how('Gene2',2) %>%
  simulate(10) %>%
  find_iteration(limit=0)
```
<span id="page-5-0"></span>find\_node\_perturbation

*Calculates average expression changes of all (or specified) nodes except trigger and finds the perturbed node count for all (or specified) nodes in system.*

# **Description**

Calculates average expression changes of all (or specified) nodes except trigger and finds the perturbed node count for all (or specified) nodes in system.

#### Usage

```
find_node_perturbation(input_graph, how = 2, cycle = 1, limit = 0, fast = 0)
```
#### Arguments

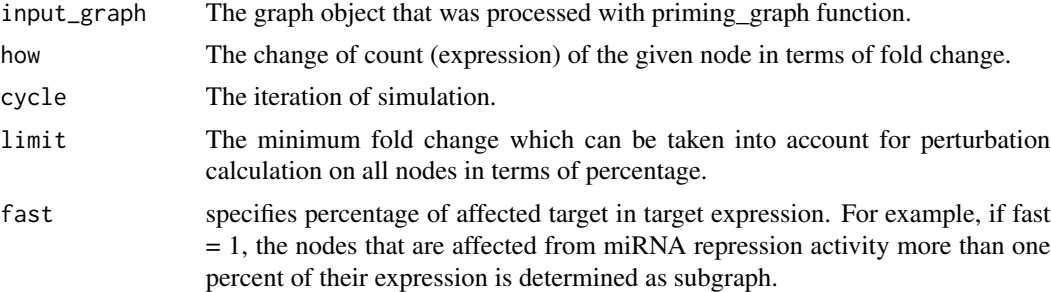

#### Details

find\_node\_perturbation calculates mean expression changes of elements after the change in the network in terms of percentage. It also calculates the number of nodes that have expression changes after the change occur in the network. The outputs of the function are the perturbation efficiency and perturbed count of nodes for each nodes.

#### Value

It gives a tibble form dataset that includes node names, perturbation efficiency and perturbed count of nodes.

```
data('minsamp')
data('midsamp')
minsamp%>%
 priming_graph(competing_count = Competing_expression, miRNA_count = miRNA_expression)%>%
 find_node_perturbation()%>%
 select(name, perturbation_efficiency, perturbed_count)
```

```
minsamp%>%
priming_graph(competing_count = Competing_expression, miRNA_count = miRNA_expression,
  aff_factor = c(energy,seed_type), deg_factor = region)%>%
 find_node_perturbation(how = 3, cycle = 4)%>%
 select(name, perturbation_efficiency, perturbed_count)
midsamp%>%
 priming_graph(competing_count = Gene_expression, miRNA_count = miRNA_expression)%>%
 find_node_perturbation(how = 2, cycle= 3, limit=1, fast = 5)%>%
 select(name, perturbation_efficiency, perturbed_count)
```
find\_targeting\_nodes *Finds potential affecting node for given particular target.*

# Description

Finds potential affecting node for given particular target.

# Usage

```
find_targeting_nodes(
  input_graph,
 how = 2,
 cycle = 1,
  limit = 0,fast = 0,
  top = 5.
  target = NULL)
```
# Arguments

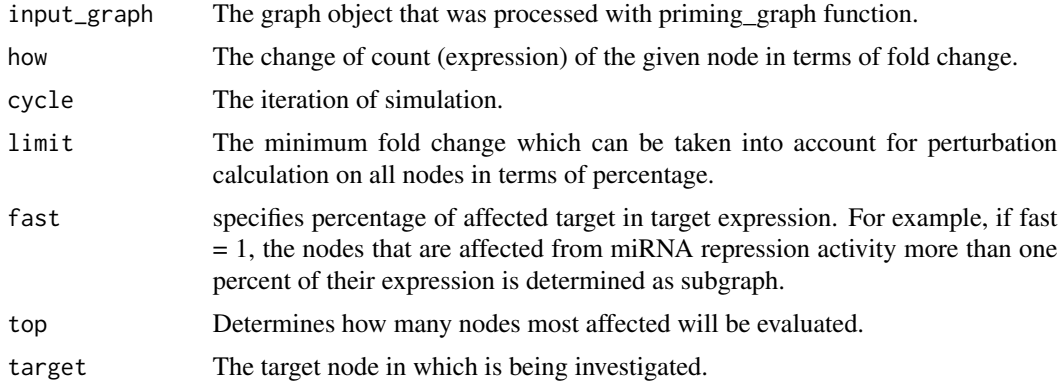

# <span id="page-7-0"></span>Details

Lists potential targeting nodes by running find\_affected\_nodes function for all nodes in network.

# Value

It gives a tibble form dataset that includes parturbation node (source) and change in count of targeting node

# Examples

```
data('midsamp')
```

```
midsamp%>%
priming_graph(competing_count = Gene_expression,
             miRNA_count = miRNA_expression)%>%
find_targeting_nodes(how = 2,
                    cycle = 2,
                    target = "Gene1",
                    top = 2
```
gene\_knockdown *Knocks down given node.*

# Description

Knocks down given node.

# Usage

gene\_knockdown(input\_graph, node\_name)

# Arguments

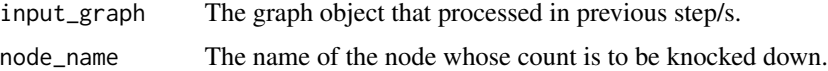

### Details

knocks down a given gene target.

# Value

the graph object.

<span id="page-8-0"></span>huge\_example *huge example*

#### **Description**

A sample dataset which is utilised through integration of TCGA\_E9\_A1N5\_normal, TCGA\_E9\_A1N5\_mirnanormal and high-throughput experimental miRNA:gene dataset.

# Format

A data frame with 7 variables and 26176 observation:

competing name of gene miRNA name of miRNA competing\_counts Expression values of competing element (gene) mirnaexpression\_normal Expression value of miRNA elements in normal tissue Energy Energy of miRNA:target binding region\_effect Coefficient for efficiency of location on target seed\_type\_effect Coefficient for efficiency of seed sequence of miRNA:target interaction

# Source

Dataset was integrated by us.

midsamp *midsamp*

# **Description**

middle sized sample dataset

#### Format

A data frame with 7 variables and 26 observation of them:

Genes symbol of gene

miRNAs symol of miRNA

Gene\_expression Expression values of competing gene

miRNA\_expression Expression value of miRNA

seeds Coefficient for efficiency of seed type of miRNA:target interaction

targeting\_region Coefficient for efficiency of location on target

Energy Energy of miRNA:target binding

# Source

Dataset was created by us.

<span id="page-9-0"></span>midsamp\_new\_counts *midsamp\_new\_counts*

# Description

includes new expression values for middle sized sample dataset

# Format

A data frame with 4 variables and 26 observation of them:

Competing symbol of gene miRNA symol of miRNA Competing\_count Expression values of competing gene miRNA\_count Expression value of miRNA

#### Source

Dataset was created by us.

minsamp *minsamp*

# Description

minimal sample dataset

#### Format

A data frame with 7 variables and 7 observation of them:

competing symbol of gene

miRNA symol of miRNA

Competing\_expression Expression values of competing gene

miRNA\_expression Expression value of miRNA

seed\_type Coefficient for efficiency of seed sequence of miRNA:target interaction

region Coefficient for efficiency of location on target

energy Energy of miRNA:target binding

### Source

Dataset was created by us.

<span id="page-10-0"></span>mirtarbasegene *mirtarbasegene*

# Description

the dataset that includes miRNA:target gene interactions downloaded from mirtarbase

#### Format

Classes tbl\_df, tbl and data.frame with 380627 observation of 2 variables:

miRNA miRNA symbol

Target target gene symbol

# Source

<http://mirtarbase.mbc.nctu.edu.tw/php/index.php>

new\_counts *new\_counts*

# Description

includes new expression values for minimal sample dataset

#### Format

A data frame with 7 variables and 7 observation of them:

Competing symbol of gene

miRNA symol of miRNA

Competing\_count Expression values of competing gene

miRNA\_count Expression value of miRNA

### Source

Dataset was created by us.

<span id="page-11-0"></span>normalize *normalize*

# Description

normalizes the values according to maximum values inside a group. The helper function of priming\_graph.

#### Usage

normalize(x)

#### Arguments

x The variable name that is normalized.

#### Value

normalized values

prepare\_rhs *Carries the variables from edge to node*

# Description

Carries the variables from edge to node.

# Usage

```
prepare_rhs(input_graph)
```
#### Arguments

input\_graph Processed graph object in previous step.

# Details

The function is a helper function for processing of graph object with update\_nodes function.

# Value

tibble object

<span id="page-12-0"></span>prepare\_rhs\_once *Carries the variables from edge to node.*

#### Description

Carries the variables from edge to node.

# Usage

```
prepare_rhs_once(input_graph)
```
# Arguments

input\_graph Processed graph object in previous step.

# Details

The function is a helper function for processing of graph object with update\_nodes function.

# Value

tibble object

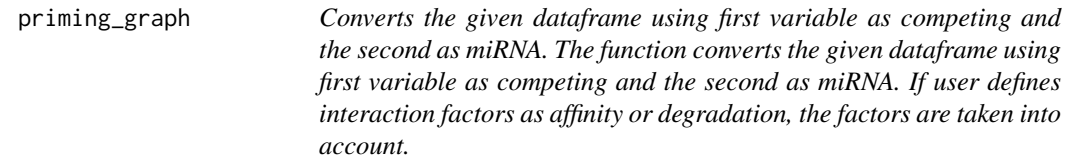

# Description

Converts the given dataframe using first variable as competing and the second as miRNA. The function converts the given dataframe using first variable as competing and the second as miRNA. If user defines interaction factors as affinity or degradation, the factors are taken into account.

#### Usage

```
priming_graph(
  df,
  competing_count,
 miRNA_count,
  aff_factor = dummy,
  deg_factor = dummy
)
```
# <span id="page-13-0"></span>Arguments

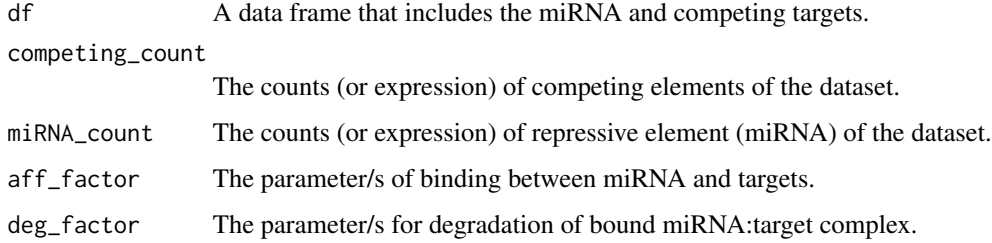

#### Details

priming\_graph provides grouping of competing targets and evaluation of targets within the groups taking into account miRNA:target, target:total target, interaction and degradation parameters. The target groups are determined according to miRNAs. If the factors that are important in target interactions are specified as arguments, the factors also are evaluated separately within each group. priming\_graph also calculates the miRNA efficiency in steady-state conditions. It is assumed that quantity of competing targets and miRNAs are shown in the steady-state system after the miRNAs exhibit repressive efficiency. Note that the data must not include missing values such as NA or '-'.

#### Value

the graph object.

#### Examples

```
data('minsamp')
priming_graph(minsamp, Competing_expression, miRNA_expression)
priming_graph(minsamp, Competing_expression, miRNA_expression,
    aff_factor = c(seed_type, energy), deg_factor = region)
```
simulate *Utilizes the change in expression value/s as triggering.*

#### Description

simulate function uses the change in expression value/s as triggering.

#### Usage

```
simulate(input_graph, cycle = 1, threshold = 0, knockdown = TRUE)
```
# <span id="page-14-0"></span>simulate\_vis 15

#### **Arguments**

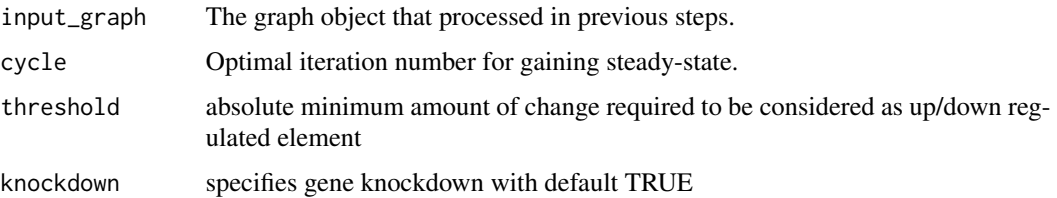

#### Details

The steady-state conditions of the system are disturbed after the change in the graph (with update\_how or update\_variables). In this case, the system tend to be steady state again. The arrangement of competetive profiles of the targets continue until all nodes are updated and steady-state nearly. Note that, If 'how' argument is specified as '0',  $*$ simulate()\* and  $*$ update how()\* functions process the variables to knockdown of specified gene with default 'knockdown = TRUE' and knocked down competing RNA is kept at zero. However, if 'knockdown= FALSE' argument is applied, competing RNA which has initial expression level of zero is allowed to increase or fluctuate during calculations.

#### Value

The graph.

# Examples

```
data('minsamp')
data('new_counts')
## new_counts, the dataset that includes the current counts of nodes.
priming_graph(minsamp, Competing_expression, miRNA_expression)%>%
 update_variables(new_counts)%>%
 simulate()
priming_graph(minsamp, Competing_expression, miRNA_expression,
      aff_factor = c(seed_type,energy), deg_factor = region)%>%
 update_variables(new_counts)%>%
 simulate(cycle = 3)
```
simulate\_vis *Provides visualisation of the graph in addition to simulate function.*

#### **Description**

simulate\_vis provides visualisation of the graph in addition to simulate function.

# Usage

```
simulate_vis(
  input_graph,
  cycle = 1,threshold = 0,save = FALSE,Competing_color = "green",
  mirna_color = "orange",
 Upregulation = "red",
  Downregulation = "blue",
  title = "GRAPH",
  layout = "kk"\mathcal{L}
```
# Arguments

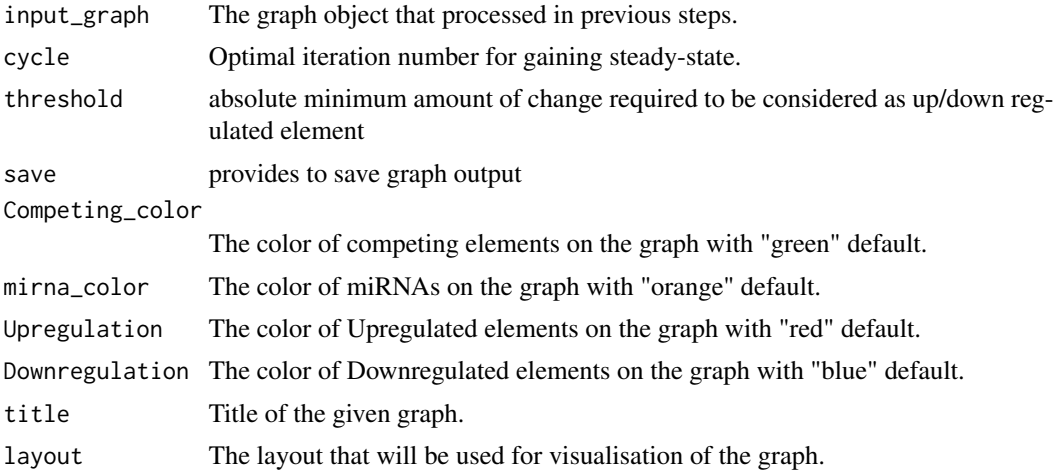

# Details

simulate\_vis gives the last graph object and each iterations' image.

# Value

It gives a graph and the images of states in each iteration until the end of the simulation.

# Examples

```
# When does the system gain steady-state conditions again?
## new_counts, the dataset that includes the current counts of nodes.
data("minsamp")
data("new_counts")
```
priming\_graph(minsamp, Competing\_expression, miRNA\_expression)%>%

# <span id="page-16-0"></span>TCGA\_E9\_A1N5\_mirnanormal 17

```
update_variables(new_counts)%>%
 simulate_vis()
priming_graph(minsamp, Competing_expression, miRNA_expression,
   aff_factor = c(seed_type,energy), deg_factor = c(region))%>%
 update_variables(new_counts)%>%
 simulate_vis(cycle = 12)
```
TCGA\_E9\_A1N5\_mirnanormal

*TCGA\_E9\_A1N5\_mirnanormal*

#### Description

The dataset contains mirna expression values for normal tissue sample of TCGA-E9-A1N5 barcoded patient

# Format

Classes tbl\_df, tbl and data.frame with 750 observation of 6 variables:

barcode Sample, normal tissue, barcode of patient based on TCGA

mirbase\_ID mirbase id of miRNA

miRNA miRNA name

Precusor Precusor id of miRNA which is given in miRNA variable

total\_read total reading count of miRNA which is produced from different gene locations

total\_RPM total RPM (reading per million) of miRNA

#### Source

<https://portal.gdc.cancer.gov/>

TCGA\_E9\_A1N5\_mirnatumor

*TCGA\_E9\_A1N5\_mirnatumor*

# Description

The dataset contains mirna expression values for tumor tissue sample of TCGA-E9-A1N5 barcoded patient

# <span id="page-17-0"></span>Format

Classes tbl\_df, tbl and data.frame with 648 observation of 6 variables: barcode Sample, tumor tissue, barcode of patient based on TCGA mirbase\_ID mirbase id of miRNA miRNA miRNA name Precusor Precusor id of miRNA which is given in miRNA variable total\_read total reading count of miRNA which is produced from different gene locations total\_RPM total RPM (reading per million) of miRNA

# Source

<https://portal.gdc.cancer.gov/>

TCGA\_E9\_A1N5\_normal *TCGA\_E9\_A1N5\_normal*

# Description

The dataset contains gene expression values for normal tissue sample of TCGA-E9-A1N5 barcoded patient

#### Format

Classes tbl\_df, tbl and data.frame with 56830 observation of 7 variables:

patient Barcode of patient based on TCGA

sample Tissue sample barcode of the patient

barcode Sample barcode of the patient

definition Tissue type of sample (Solid Tissue Normal)

ensembl\_gene\_id Gene id

external\_gene\_name Gene symbol

gene\_expression Gene expression value

#### Source

<https://portal.gdc.cancer.gov/>

#### <span id="page-18-0"></span>Description

The dataset contains gene expression values for cancer tissue sample of TCGA-E9-A1N5 barcoded patient

#### Format

Classes tbl\_df, tbl and data.frame with 56830 observtion of 7 variables:

patient Barcode of patient based on TCGA

sample Tissue sample barcode of the patient

barcode Sample barcode of the patient

definition Tissue type of sample (Primary solid Tumor)

ensembl\_gene\_id Gene id

external\_gene\_name Gene symbol

gene\_expression Gene expression value

#### Source

<https://portal.gdc.cancer.gov/>

update\_how *Converts the count value of the given node.*

#### Description

this function converts the count value of the given node.

#### Usage

```
update_how(input_graph, node_name, how, knockdown = TRUE)
```
#### Arguments

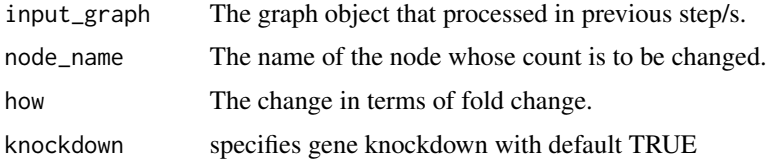

# <span id="page-19-0"></span>Details

update\_how function calculates the current value of given mirna or gene node on the graph object. User must specify current value as fold change.

# Value

the graph object.

#### Examples

```
data('minsamp')
```

```
priming_graph(minsamp, Competing_expression, miRNA_expression)%>%
  update_how('Gene1',3)
priming_graph(minsamp, Competing_expression, miRNA_expression,
     aff_factor = c(seed_type,energy), deg_factor = region)%>%
  update_how('Gene1', 3)
  priming_graph(minsamp, Competing_expression, miRNA_expression,
      aff_factor = c(seed_type,energy), deg_factor = region)%>%
 update_how('Gene1', how=0, knockdown= TRUE)
```
update\_nodes *Carries variables from edge to node.*

# Description

This function carries variables from edge to node and should be used after 'update\_how' or 'update\_variables' functions

# Usage

```
update_nodes(input_graph, once = FALSE, limit = \theta)
```
# Arguments

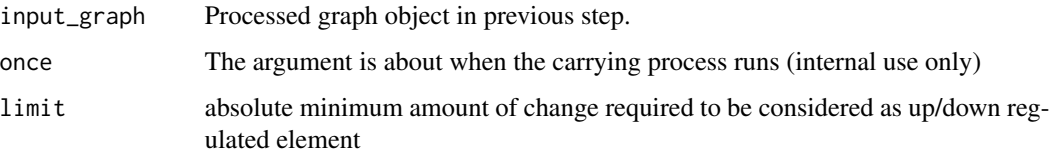

# <span id="page-20-0"></span>update\_variables 21

# Details

If the carrying process performs after priming\_graph function, the argument must be TRUE. The function helps to visualisation of processed graph object, especially that includes too many nodes.This step makes it easily to follow the processes.

# Value

the graph object.

#### Examples

data('minsamp')

```
minsamp %>%
 priming_graph(Competing_expression, miRNA_expression) %>%
 update_how('Gene2',2)
```
update\_variables *Replaces new values with previous values of competing or miRNA counts.*

#### Description

This function replaces new values with previous values of competing or miRNA counts.

#### Usage

update\_variables(input\_graph, current\_counts)

#### Arguments

input\_graph The processed graph object. current\_counts The additional df that provided by user.

# Details

update\_variables function provides updating edge variables to current values. If the microRNA or competing expression (or both) change (decreasing or increasing), this function switches the values that are found in a new dataset provided by user. But the current value dataset must be equal with initial dataset in terms of node name.

#### Value

the graph object.

# Examples

```
data('minsamp')
data('new_counts')
minsamp%>%
priming_graph(Competing_expression, miRNA_expression,
    aff_factor = c(seed_type,energy), deg_factor = region)%>%
  update_variables(new_counts)
  #new_counts includes the current counts of nodes.
```
# vis\_graph *Provides visualisation of the graph.*

# Description

'vis\_graph' Provides visualisation of the graph.

#### Usage

```
vis_graph(
  input_graph,
  Competing_color = "green",
 mirna_color = "orange",
 Upregulation = "red",
 Downregulation = "blue",
  title = "GRAPH",
  layout = "kk")
```
# Arguments

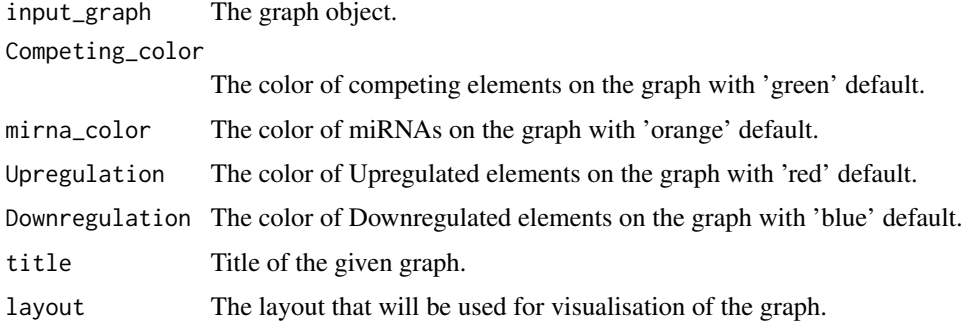

# Details

vis\_graph ensures the process to be followed.

<span id="page-21-0"></span>

vis\_graph 23

# Value

The graph object.

# Examples

```
data('minsamp')
data('new_counts')
```
# Visualisation of graph in steady-state.

```
priming_graph(minsamp, Competing_expression, miRNA_expression,
  aff_factor = c(seed_type,energy), deg_factor = region)%>%
 vis_graph()
```
# Visualisation of graph after the change.

```
priming_graph(minsamp, Competing_expression, miRNA_expression,
  aff_factor = c(seed_type,energy), deg_factor = region)%>%
 update_variables(new_counts)%>%
 vis_graph()
```
# <span id="page-23-0"></span>Index

∗ internal gene\_knockdown, [8](#page-7-0) normalize, [12](#page-11-0) prepare\_rhs, [12](#page-11-0) prepare\_rhs\_once, [13](#page-12-0) calc\_perturbation, [3](#page-2-0) find\_affected\_nodes, [4](#page-3-0) find\_iteration, [5](#page-4-0) find\_node\_perturbation, [6](#page-5-0) find\_targeting\_nodes, [7](#page-6-0) gene\_knockdown, [8](#page-7-0) huge\_example, [9](#page-8-0) midsamp, [9](#page-8-0) midsamp\_new\_counts, [10](#page-9-0) minsamp, [10](#page-9-0) mirtarbasegene, [11](#page-10-0) new\_counts, [11](#page-10-0) normalize, [12](#page-11-0) prepare\_rhs, [12](#page-11-0) prepare\_rhs\_once, [13](#page-12-0) priming\_graph, [13](#page-12-0) simulate, [14](#page-13-0) simulate\_vis, [15](#page-14-0) TCGA\_E9\_A1N5\_mirnanormal, [17](#page-16-0) TCGA\_E9\_A1N5\_mirnatumor, [17](#page-16-0) TCGA\_E9\_A1N5\_normal, [18](#page-17-0) TCGA\_E9\_A1N5\_tumor, [19](#page-18-0) update\_how, [19](#page-18-0) update\_nodes, [20](#page-19-0) update\_variables, [21](#page-20-0)

vis\_graph, [22](#page-21-0)